**URUKINGO RWA COVID-19** 

# MENYA UKURI.

URUKINGO RURIZEWE KU BASHAKANYE, ABAGORE BATWITE NDETSE N'ABAKIBYARA

IRINDE. RINDA UMURYANGO WAWE. IKINGIZE.

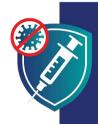

Gukingirwa ni bumwe mu buryo ushobora gukomeza gukomera no kugira ubuzima bwiza kugirango ukomeze gutunga umuryango wawe. Iyo ukingiwe urinda kandi abana bawe, kuko bituma udashobora kwanduza abo ukunda.

## **INKINGO ZIRIZEWE**

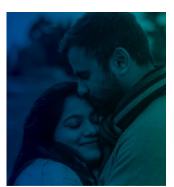

MBERE Y'UKO UGIRA ABANA

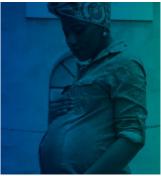

**MU GIHE UTWITE** 

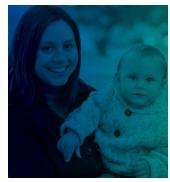

**NYUMA YO KUBYARA** 

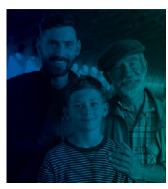

IYO ABANA BAWE BAKUZE

### **INKINGO**

- ✓ ZIRIZEWE: Urukingo rwagaragaye ko rwizewe ku bantu babarirwa muri za miriyoni, harimo n'amoko atandukanye, ndetse n'imyaka y'abantu batandukanye. Birashoboka cyane ko wazagira ibibazo bikomeye biterwa na COVID-19 kuruta urukingo.
- ✓ RURAKORA: Urukingo rukurinda kubona COVID-19. Urukingo kandi rukurinda kurwara cyane ndetse no gupfa mu gihe warwaye.
- ✓ UBUNTU: inkingo ni ubuntu ku bantu bose, hatitawe ku miterere y'aho uva cyangwe nimba ufite indangamuntu cyangwe ubwishingizi bw'ubuvuzi.

cdc.gov/coronavirus

Refugees, Immigrants, and Migrants

## **INKINGO ZIRIZEWE**

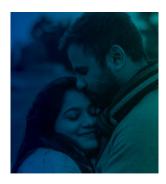

#### **MBERE Y'UKO UGIRA ABANA**

inkingo za COVID-19 zirizewe ku bagabo n'abagore bagerageza gusama cyangwa bashaka kubyara ejo hazaza.

Nta kimenyetso cyerekana ko inkingo zituma abagabo cyangwa abagore badashobora kubyara.

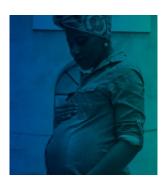

#### **MU GIHE UTWITE**

Inkingo za COVID-19 zirizewe kandi zirakenewe cyane ku bagore batwite. Ibihumbi by'abantu batwite bakingiwe neza nta kibazo kuri bo cyangwa ku bana babo.

Abantu batwite barashobora kurwara cyane iyo bafashwe na COVID-19. Bafite kandi ibyago byinshi byo kubyara imburagihe.

Urukingo rwa COVID-19 ni uburyo bwiza bwo kwirinda wowe n'umuryango wawe ingaruka zituruka kuri COVID-19.

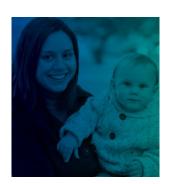

#### **NYUMA YO KUBYARA KWAWE**

Inkingo za COVID-19 zirizewe kandi zirakenewe cyane ku bagore bonsa. Iyo abarezi bafashe urukingo rwa COVID-19, bafasha no kurinda impinja zabo:

- Amashereka arashobora kuba arimwo abasirikare bafasha kurinda abana babo COVID-19.
- Umurezi wakingiwe ntashobora kwanduza umwana wabo muto cyane utarageza igihe cyo gukingirwa.

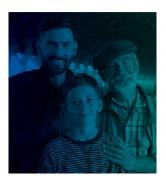

#### IYO ABANA BAWE BAKUZE

Abana n'urubyiruko bakuze bihagije kugirango bakingwe bazaba bafite umutekano nibabona urukingo rwabo.

Urukingo rukingira buri wese, harimwo abana n'urubyiruko kwandura COVID-19. Urukingo kandi rubuza abana n'urubyiruko kuremba iyo barwaye.

Urukingo ntiruzabuza umwana wawe kubyara abana be ejo hazaza. Urukingo rwa COVID-19 **ntiruhindura ubwangavu cyangwa uburumbuke bw'ejo hazaza.** 

IRINDE. RINDA UMURYANGO WAWE. IKINGIZE.

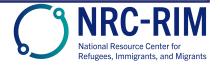